# **como fazer apostas pela internet - Melhores slots suaves PG**

**Autor: flickfamily.com Palavras-chave: como fazer apostas pela internet**

- 1. como fazer apostas pela internet
- 2. como fazer apostas pela internet :game slot 999
- 3. como fazer apostas pela internet :roleta million

### **1. como fazer apostas pela internet : - Melhores slots suaves PG**

#### **Resumo:**

**como fazer apostas pela internet : Descubra as vantagens de jogar em flickfamily.com! Registre-se e receba um bônus especial de entrada. O seu caminho para grandes prêmios começa aqui!**  contente:

# **O Kickapoo Casino é legal no Brasil? Todas as suas dúvidas respondidas**

No mundo dos jogos de azar, muitas dúvidas surgem em relação à legalidade de determinados cassinos. Um desses casinos é o Kickapoo Casino. Então, vamos abordar a questão: o Kickapoo Casino é legal no Brasil?

#### **O que é o Kickapoo Casino?**

Antes de entrarmos no mérito da legalidade, é importante entender o que é o Kickapoo Casino. Trata-se de um cassino operado pela tribo Kickapoo, localizado na fronteira entre o Texas e o México. Devido à como fazer apostas pela internet localização única, muitas pessoas no Brasil podem acessá-lo facilmente.

### **A situação legal do Kickapoo Casino no Brasil**

Agora, vamos à pergunta principal: o Kickapoo Casino é legal no Brasil? A resposta é sim, desde que siga determinadas regras.

No Brasil, os jogos de azar estão sob a jurisdição dos estados, o que significa que as leis podem variar de um estado para outro. No entanto, em geral, os jogos de azar online são ilegais no país, exceto por algumas exceções, como o Kickapoo Casino.

O Kickapoo Casino é legal no Brasil porque está localizado em território mexicano e é regulado pela Comissão de Jogos de Azar do México. Além disso, o cassino tem um acordo com o governo brasileiro que lhe permite oferecer serviços de jogos de azar a cidadãos brasileiros.

No entanto, é importante ressaltar que o Kickapoo Casino deve seguir determinadas regras para manter como fazer apostas pela internet legalidade. Por exemplo, o cassino deve verificar a idade e a localização dos jogadores para garantir que eles tenham idade legal para jogar e estejam dentro dos limites do México.

### **Conclusão**

Em resumo, o Kickapoo Casino é legal no Brasil, mas somente se seguir determinadas regras e regulamentos. Se você estiver interessado em jogar em um cassino online, é importante fazer como fazer apostas pela internet própria pesquisa e se certificar de que o cassino escolhido é legal e regulamentado.

Esperamos que esse artigo tenha ajudado a esclarecer as dúvidas sobre a legalidade do Kickapoo Casino no Brasil. Boa sorte e lembre-se de jogar responsavelmente!

\*O conteúdo acima fornecido é um modelo gerado automaticamente e não deve ser utilizado como fonte primária ou única de informação. Recomenda-se a verificação com outras fontes confiáveis antes de tomar qualquer decisão baseada neste conteúdo.

Então, para fazer uma aposta de basquete simples, selecione um lado e espere que esse do cubra o spread, seja o favorito ou o azar. Lembre-se que às vezes o propagação será efinido em como fazer apostas pela internet um número como -3,5 +3,5, caso em como fazer apostas pela internet que um empate é impossível, e

bos os lados ganham ou perdem. Dicas de apostas de Basquete - Como apostar no basquete Techopedia techopédia : guias de dinheiro como:.

Spread Point. Apostar no spread

e apostar em como fazer apostas pela internet quantos pontos uma equipe ganhará ou perderá um jogo.... A aposta

l (acima/abaixo) no total, ou acima/acima é uma aposta clássica da NBA. Estratégias de postas seguras da NFL para iniciantes - Sidelines.io n sideline.ios : guias de aposta. ba

## **2. como fazer apostas pela internet :game slot 999**

- Melhores slots suaves PG

# **Quais são os estados nos EUA que permitem apostas na NYRA?**

A (Associação Nacional de Corridas de Purasangre) é uma organização sem fins lucrativos que representa, promove e protege a indústria de corridas de cavalos nos Estados Unidos. A NYRA (New York Racing Association), por como fazer apostas pela internet vez, é uma organização que administra as corridas de cavalos em Nova Iorque, incluindo as famosas pistas de Belmont Park, Aqueduct Racetrack e Saratoga Race Course.

Mas o que acontece se você estiver interessado em apostar em corridas de cavalos na NYRA, mas não vive em Nova Iorque? Existem algumas opções disponíveis, dependendo de onde você vive. Até o momento, apenas alguns estados nos EUA permitem que os residentes façam apostas nas corridas de cavalos online ou por meio de dispositivos móveis.

Segundo a (Associação Americana de Jogos de Azar), os seguintes estados permitem que os residentes façam apostas nas corridas de cavalos online ou por meio de dispositivos móveis:

- Arkansas
- Delaware
- Flórida

É importante notar que, além desses estados, algumas outras jurisdições também permitem que os residentes façam apostas nas corridas de cavalos online ou por meio de dispositivos móveis, incluindo:

● Montana

- Nevada
- Novo Hampshire
- Oregon
- Washington

No entanto, é importante verificar as leis e regulamentos locais antes de fazer qualquer tipo de aposta online ou por meio de dispositivos móveis. Além disso, é importante lembrar que a idade mínima para fazer apostas em corridas de cavalos varia de acordo com o estado, variando de 18 a 21 anos.

Em resumo, se você estiver interessado em apostar em corridas de cavalos na NYRA e não viver em Nova Iorque, existem algumas opções disponíveis, dependendo de onde você vive. No entanto, é importante verificar as leis e regulamentos locais antes de fazer qualquer tipo de aposta online ou por meio de dispositivos móveis. Além disso, é importante lembrar que a idade mínima para fazer apostas em corridas de cavalos varia de acordo com o estado, variando de 18 a 21 anos.

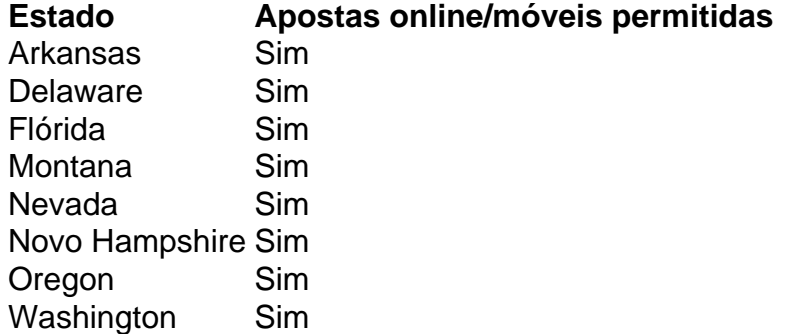

Martingale. A primeira e uma das estratégias de apostas esportiva, ou casseino mais conhecidas sobre como ganhar é o sistema martingalle ( Em como fazer apostas pela internet como fazer apostas pela internet variante básica,cada vez que você perde uma aposta, ele deve arriscar o dobro na próxima jogada. match makeDessa forma, sempre que você ganha. Você cobre todas as suas perdas anteriores e ganhou dinheiro para o próximo jogo. Aposto!

A maneira mais bem sucedida de fazer uma aposta que não pode perder dinheiro é conhecida como:arbitrageUm termo que se refere a qualquer estratégia de aposta e possa resultar em como fazer apostas pela internet lucro financeiro garantido, independentemente do qual seja. Acontece!

#### [7games saque permitido](https://www.dimen.com.br/7games-saque-permitido-2024-05-01-id-2290.pdf)

### **3. como fazer apostas pela internet :roleta million**

### **La edad a la que se nos considera "viejos" ha aumentado con el paso de las generaciones**

Ninguno de nosotros envejece más lentamente, pero parece que la edad a la que consideramos que alguien es "viejo" se ha retrasado con el paso de las generaciones.

Además, a medida que los adultos envejecen, desplazan aún más los postes de la meta, según ha demostrado un estudio.

Los investigadores del estudio atribuyen este desplazamiento a los aumentos de la esperanza de vida y la edad de jubilación, entre otros factores.

#### **El comienzo de la vejez varía según la edad y la cohorte de nacimiento**

"Debemos ser conscientes de que las concepciones y percepciones de 'viejo' cambian a lo largo

del tiempo histórico, y que las personas difieren en cuanto a la edad en que consideran que comienza la vejez, según su edad, su cohorte de nacimiento, pero también su salud, etc.", dijo el Dr. Markus Wettstein, coautor del estudio, de la Universidad Humboldt de Berlín.

Los investigadores encuestaron a 14.056 adultos mayores y de mediana edad para determinar el comienzo de la vejez. Los participantes respondieron a la pregunta: "¿A qué edad describiría usted a alguien como viejo?".

Los resultados mostraron que, en promedio, los participantes nacidos en 1931 consideran que la vejez comienza a los 74 años cuando tienen 65 años. Los nacidos en 1944 consideran que la vejez comienza a los 75 años cuando tienen 65 años.

#### **Las percepciones se están estabilizando**

Aunque los participantes nacidos después de 1935 perciben el comienzo de la vejez como más tarde en la vida que aquellos nacidos entre 1911 y 1935, no hay diferencias notables entre los nacidos entre 1936 y 1951 y aquellos nacidos entre 1952 y 1974.

Además, las personas revisan la edad que consideran como el comienzo de la vejez a medida que envejecen.

"Esto podría deberse al hecho de que muchas personas no quieren envejecer, por lo que posponen el comienzo de la vejez", dijo Wettstein, y podría estar relacionado con la estereotipos relacionados con la edad.

Sin embargo, los nacidos en cohortes más recientes desplazan los postes a un grado mayor. Por ejemplo, mientras que las personas nacidas en 1944 revisan su percepción del comienzo de la vejez en 1.9 años al envejecer de 64 a 74 años, las personas nacidas en 1934 Shift su percepción en menos de un mes en el mismo período.

Autor: flickfamily.com

Assunto: como fazer apostas pela internet

Palavras-chave: como fazer apostas pela internet

Tempo: 2024/5/1 15:39:56